## **Eingangsrechnungsimport | Rechnungswesen**

Eingangsrechnung für die Lagerverwaltung importieren.

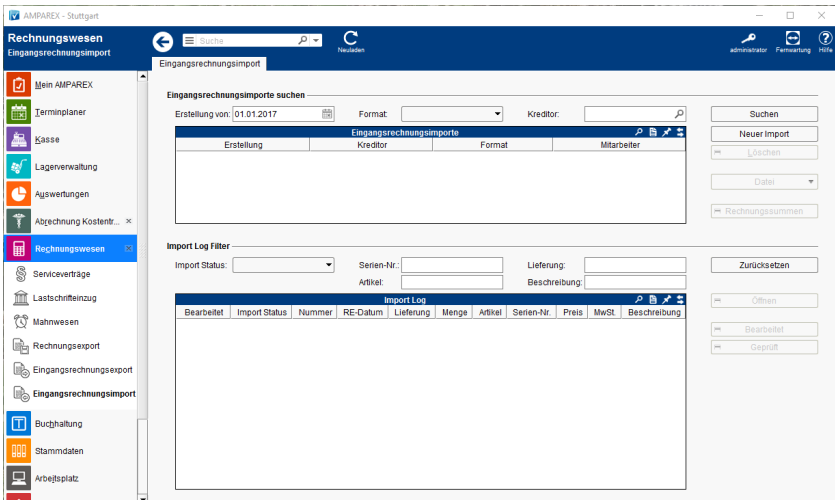

#### Dialoge

[Dialog 'Eingangsrechnungsimport' | Rechnungswesen](https://manual.amparex.com/display/HAN/Dialog+%27Eingangsrechnungsimport%27+%7C+Rechnungswesen)

#### Funktionsleiste

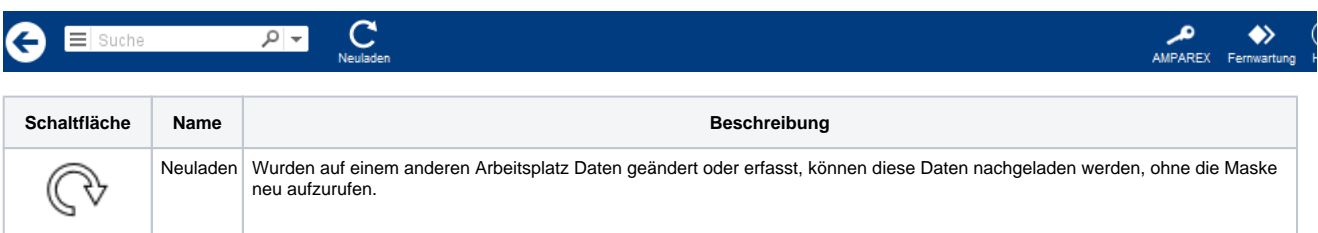

### Maskenbeschreibung

#### **Eingangsrechnungsimporte suchen**

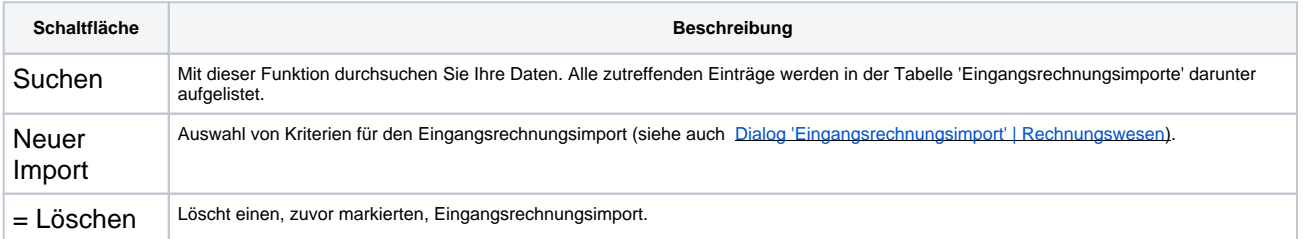

#### **Import Log Filter**

[blocked URL](https://manual-sts.amparex.com/download/attachments/4916032/2024-02-15_14h59_56.png?version=1&modificationDate=1708009053665&api=v2)

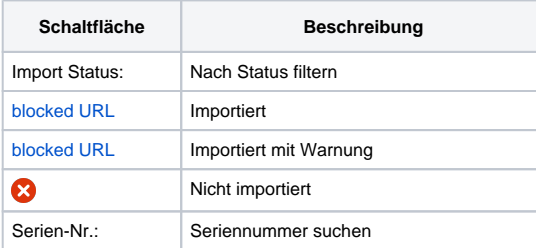

# **Eingangsrechnungsimport | Rechnungswesen**

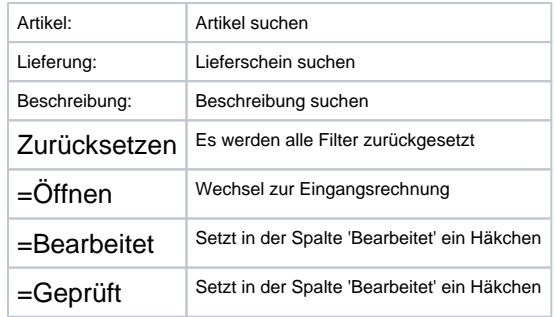